# **Services**

Computop Analytics

## 3-D Secure

Suchvorgänge

Tipps für die Integration von 3-D Secure 1.x

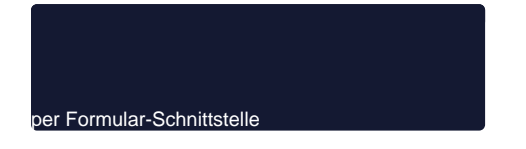

Tipps für die Integration von 3-D Secure 2.x / EMV 3-D Secure

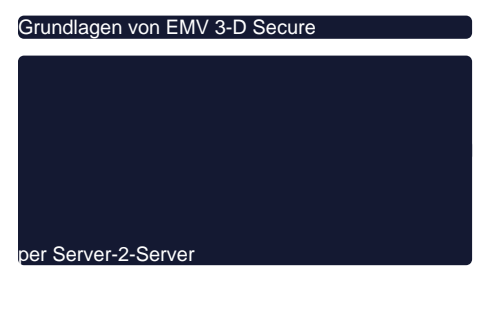

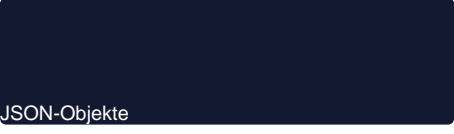

Tipps für die Integration von Computop Mobile SDK Authentisierung

Computop Mobile SDK Authentisierung

Betrugsprävention

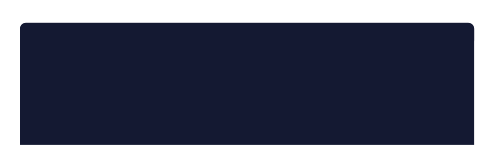

per Server-zu-Server-Verbindung

Zahlung am Terminal auslösen

per Stiller Auftragserteilung (PayNow)

Test-Karten

#### Weitere Services

PKN-Übersetzung in CCNr

## Computop Paygate Status

Paygate Statusinformation

## Services Übersicht

Löschen personenbezogener Daten

- **•** [Betrugsprävention](https://developer-test.computop.com/pages/viewpage.action?pageId=25296183)
- [Computop Alerting Service](https://developer-test.computop.com/display/DE/Computop+Alerting+Service)
- [Computop Analytics](https://developer-test.computop.com/display/DE/Computop+Analytics)
- [Computop Mobile SDK Authentisierung](https://developer-test.computop.com/display/DE/Computop+Mobile+SDK+Authentisierung)
- [Computop Reporter](https://developer-test.computop.com/display/DE/Computop+Reporter)
- [Computop Scheme Token Service](https://developer-test.computop.com/display/DE/Computop+Scheme+Token+Service)
- [Computop Settlement file](https://developer-test.computop.com/display/DE/Computop+Settlement+file)
- [Inkrementelle Autorisierung](https://developer-test.computop.com/display/DE/Inkrementelle+Autorisierung)
- [Löschen personenbezogener Daten](https://developer-test.computop.com/pages/viewpage.action?pageId=25296350)
- **[MTT Mass Transit Transactions](https://developer-test.computop.com/display/DE/MTT+Mass+Transit+Transactions)**
- [Pay By Link API](https://developer-test.computop.com/display/DE/Pay+By+Link+API)
- [PKN-Übersetzung in CCNr](https://developer-test.computop.com/pages/viewpage.action?pageId=25296351)
- [POS Notify-Service](https://developer-test.computop.com/display/DE/POS+Notify-Service)
- [Server-zu-Server Blacklist Editing](https://developer-test.computop.com/display/DE/Server-zu-Server+Blacklist+Editing) [Smart Data Reference Guide](https://developer-test.computop.com/display/DE/Smart+Data+Reference+Guide)
- [Statusabfragen](https://developer-test.computop.com/display/DE/Statusabfragen)
- [Third-Party Notification Service \(TPNS\)](https://developer-test.computop.com/pages/viewpage.action?pageId=26975744)